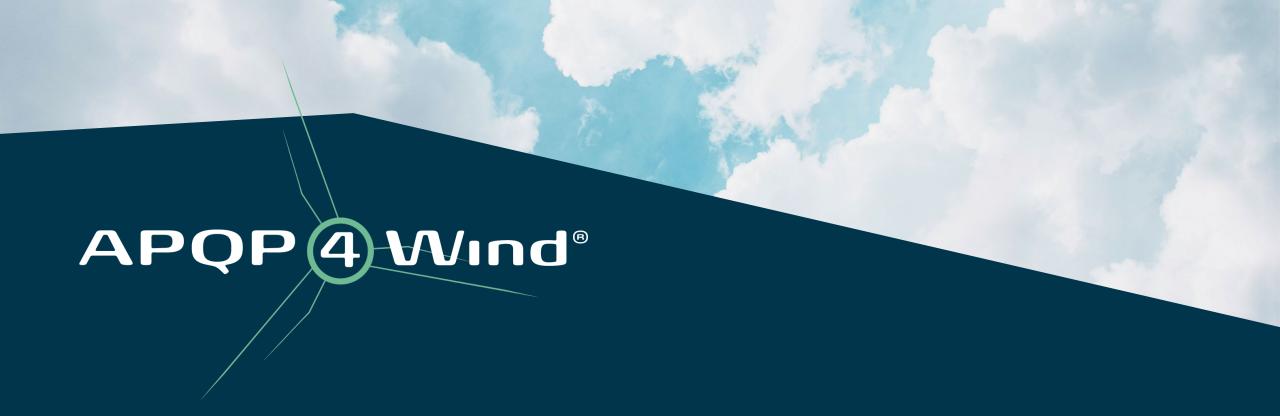

How to get started with APQP4Wind

# What are the benefits and outcome

- You will know how APQP4Wind is structured
- You will understand the interfaces and workstream of APQP4Wind
- You will know how APQP4Wind supports you in your daily work to manage a project
- You will understand how to roll out APQP4Wind in your organization to ensure customer satisfaction
- You will know what steps are necessary to set up an APQ4Wind implementation

# **Advanced Product Quality Planning**

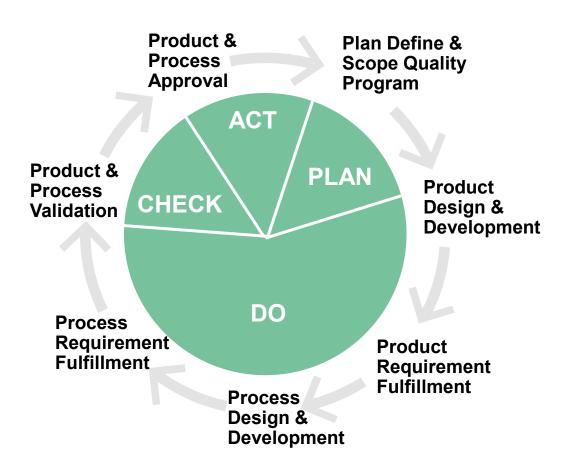

#### APQP4Wind is...

- A workstream through all relevant departments for developing and manufacturing a product
- A method to organize interfaces between responsible stakeholders in the organization
- A structure to achieve effectiveness

### What do you need?

- A method to connect interfaces
- Methods/Tools to organize data
- Training/Experience to support efficient workflow
- Resources to run the methods and tools
- An IT landscape to exchange data
- An Organization to identify interfaces

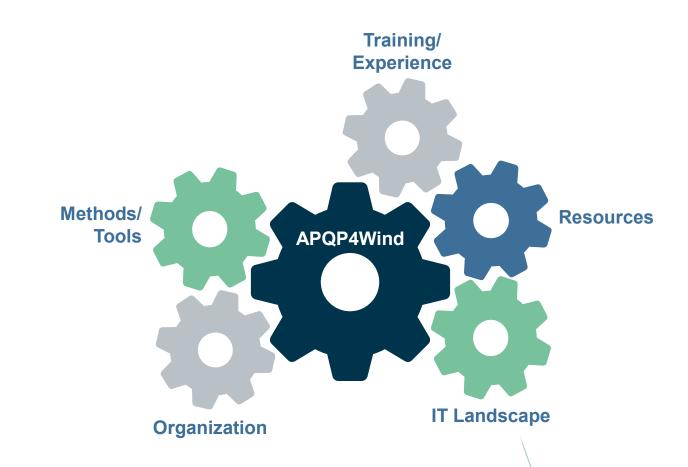

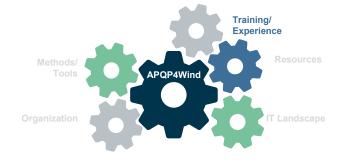

### Training/Experience

#### **The APQP4Wind Elements**

#### Manual:

English, English/Chinese & English/Spanish

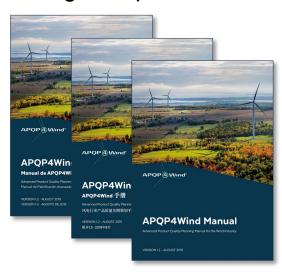

#### **Toolbox:**

Workbook, Analysis Tool & Assessment Tool

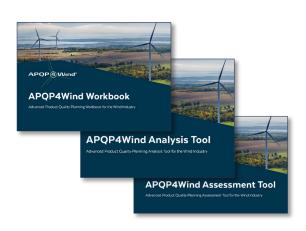

#### Website:

English, Chinese & Spanish

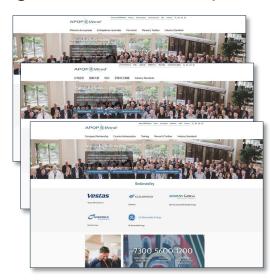

#### **Training Providers:**

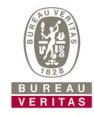

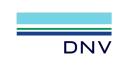

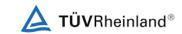

The APQP4Wind website <a href="https://www.apqp4wind.org">www.apqp4wind.org</a> will support you with knowledge and information.

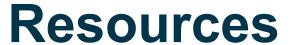

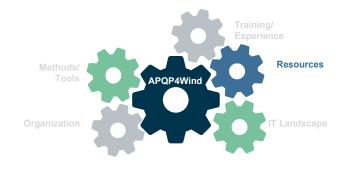

- An additional source of information is the website of the Automotive Industry Action Group: <a href="www.aiag.org">www.aiag.org</a>
- Here, it is recommended to order the 'Blue Books'.
- Special fields of APQP are addressed under headlines such as APQP, FMEA, MSA, SPC, PPAP.

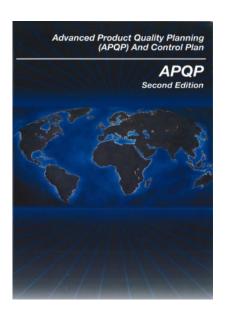

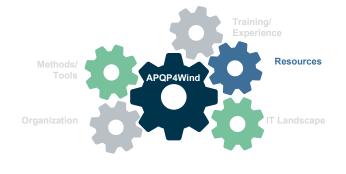

### Resources

Skilled employees from different departments will be needed for a successful APQP4Wind workflow.

The departments for:

- Sales
- Engineering
- Production
- Procurement
- Quality

should have fundamental knowledge of APQP4Wind.

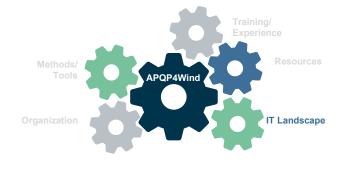

### IT Landscape

- APQP4Wind can easily be merged into an already installed Integrated Management System.
- If not available, a network structure will help a lot to ensure an efficient workflow. Together
  with several applications from different business units, the APQP4Wind process should be
  lean.
- Pull and push information systems should be considered and 'stand alone solutions' should be connected to the internet.
- Basic applications are MS Office or adequate, CAD -, CAQ and CAM solutions and ERP (Enterprise Resources Planning) software.

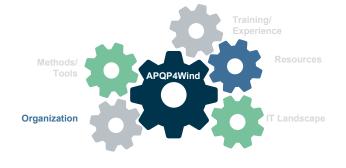

### Organization

 A certification according to DIN ISO 9001:2015 or IATF 16949 and an Integrated Management System (IMS) will be a perfect foundation for a successfully operating APQP4Wind environment.

#### **APQP4Wind Framework:**

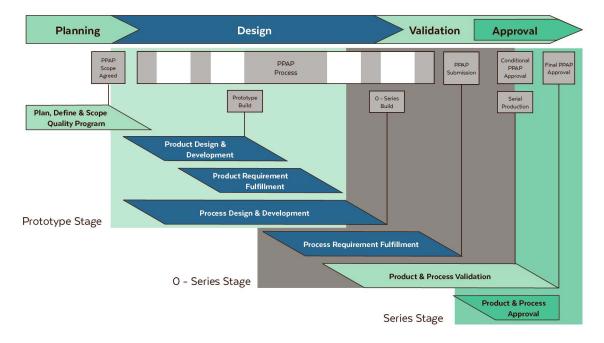

# How to get started with APQP4Wind

The plan

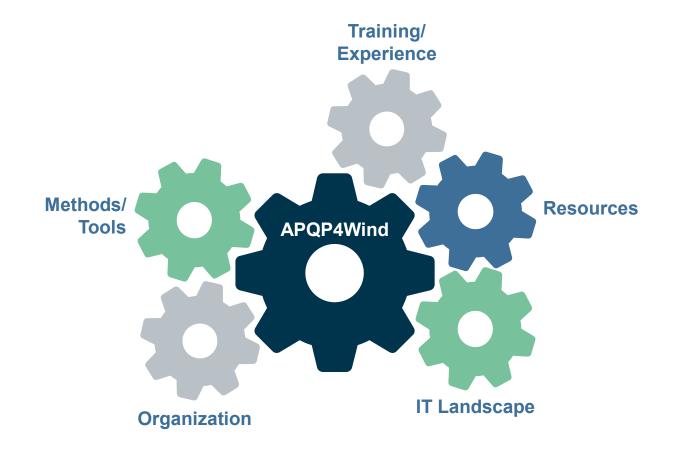

### **Roll Out Plan**

It is up to the maturity of a company regarding the already installed Quality Management System. A Roll Out Plan can look like the following overview:

Plan: Action:

| Step 1: Gap analysis                                                                           | Start a gap analysis to identify lack of knowledge and sources.                                                                                |
|------------------------------------------------------------------------------------------------|----------------------------------------------------------------------------------------------------|
| Step 2: Training of involved employees and stakeholders (Awareness and Specialist training)    | Selection of Training Providers and execution of training plan.                                                                                |
| Step 3: Introduction to organization                                                           | <ul> <li>Along with promotion activities and awareness events, the new APQP process<br/>needs to be introduced to the organization.</li> </ul> |
| Step 4: Improving, changing or implementing needed methods and tools, restructure organization | <ul> <li>According to the gap analysis, all weak resources need to be improved,<br/>changed or just created.</li> </ul>                        |
| Step 5: Pilot phase: Training loop and 'real data pilot'                                       | • Run with a Project Quality Plan. The new process shall be tested for efficiency (i.e., pilot run).                                           |
| Step 6: Lessons learned and action plan                                                        | A final 'improvement plan' can be created and followed.                                                                                        |
| Step 7: Kick off – APQP as a solid process                                                     | Complete implementation into the Quality Management System.                                                                                    |
| Step 8: Review and PDCA, Internal Audit                                                        | Follow continuous improvement process, perform internal Audit.                                                                                 |

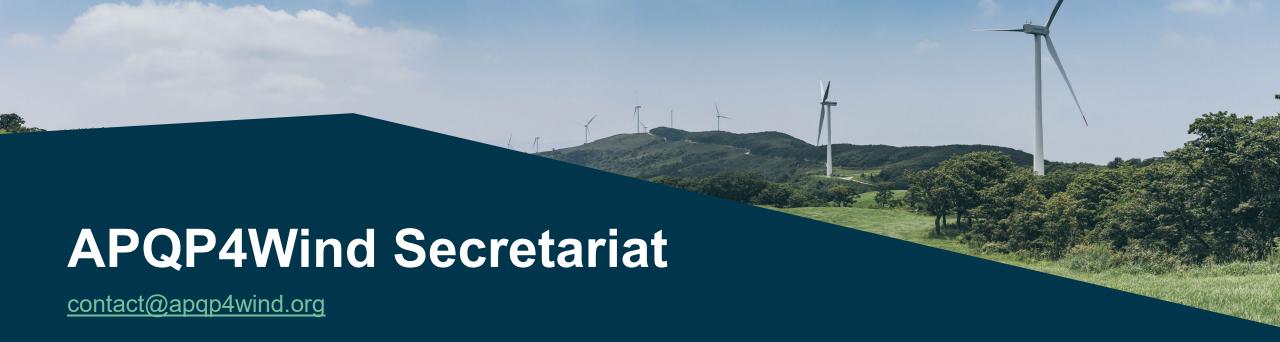

Kim Nedergaard Jacobsen

Sisse Vejen Storgaard

Marie-Louise Köllner

**Ida Marie Gaarden Prochnow** 

Xi Jingchen (Christina)

knja@apqp4wind.org

svs@apqp4wind.org

mk@apqp4wind.org

imgp@apqp4wind.org

xjc@apqp4wind.org

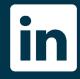

**APQP4Wind** 

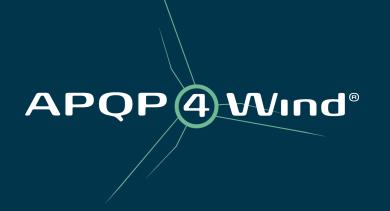